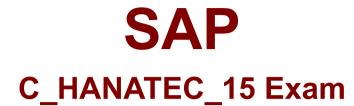

# SAP Certified Technology Associate - SAP HANA 2.0 (SPS03) Exam

Questions & Answers Demo

# Version: 8.0

# **Question: 1**

Which of the following Technical Deployment Option has single application runs in a single schema, and in a single SAP HANA database as part of an SAP HANA system? Please choose the correct answer. Response:

A. Single Application on One System (SCOS)

- B. Multiple Components on one Database (MCOD)
- C. SAP HANA with Virtualization
- D. Technical Co-Deployment

Answer: A

#### Question: 2

You are setting up a disaster recovery system using system replication. You want the transaction processing of the primary system to be suspended if the network to the secondary system fails. What log replication mode must you use? Please choose the correct answer. Response:

A. async B. full sync C. syncmem D. sync

Answer: B

#### **Question: 3**

When connected to the SAP HANA database, which hdbsql command displays general information about the database? Choose the correct answer.

Response:

A. \di

B.∖s

C. \c D. \a

Answer: B

#### **Question: 4**

Which steps can be combined in a DMO procedure, targeting an AS ABAP 7.50 based SAP system? There are 2 correct answers to this question. Response:

- A. Performing an SAP software update
- B. Migrating to a target database, e.g. SAP HANA
- C. Performing a Unicode conversion
- D. Performing a database upgrade of the source database

Answer: AB

# Question: 5

You receive a new system from your hardware partner with SAP HANA 2.0 multitenant database containers preinstalled.

What is a prerequisite to guarantee secure encryption of the data volumes?

Please choose the correct answer.

Response:

A. Change the generated SSFS master key for the whole database instance.

- B. Change the generated password of the SYSTEM user.
- C. Update the connection information stored in the hdbuserstore.
- D. Regenerate the encryption root keys for the internal application encryption.

Answer: A

#### **Question: 6**

How many tiers do you usually find in an SAP HANA application? There are 2 correct answers to this question. Response:

A. 1

B. 2

C. 3

D. 4

Answer: BC

#### **Question: 7**

In which circumstances do you create a column store table?

There are 3 correct answers to this question. Response:

- A. When the calculations are based on a small number of columns
- B. When accessing complete records
- C. When aggregations or fast search is required
- D. When the table has a large number of columns

**Answer: ACD** 

# **Question: 8**

Which option do you choose to protect your SAP HANA scale-out system using host auto-failover? Please choose the correct answer. Response:

A. System replication

- B. Standby node
- C. Storage replication
- D. Automatic savepoint

Answer: B

## **Question: 9**

Which files are created after unpacking the SAP HANA Cockpit .SAR File? There are 2 correct answers to this question. Response:

A. Configuration File

- B. Signature File
- C. hdblcm.sh File

Answer: BC

# Question: 10

Which of the following elements are contained by the SAP HANA Studio System Navigator? There are 3 correct answers to this question. Response:

- A. Backup
- B. Content
- C. Configuration
- D. Security

#### **Answer: ABD**

#### Question: 11

The design-time version of a security role can contain which of the following information? There are 2 correct answers to this question. Response:

- A. The users assigned to the role
- B. The role name
- C. The privileges assigned to the role
- D. The users assigned by default to this role

Answer: BC

#### Question: 12

How can you minimize the database migration option (DMO) downtime? Please choose the correct answer. Response:

A. Adjust the number of R3load processes during benchmarking and the DMO procedure.

B. Use the benchmarking tool for a productive database migration with the DMO procedure.

C. Provide the measured table migration duration for table sequencing during benchmarking.

D. Run the benchmarking tool parallel to the DMO to automatically adjust the number of R3load processes.

Answer: A

#### **Question: 13**

What are the prerequisites for using the Web user interface for HDBLCM? There are 2 correct answers to this question. Response:

A. The SAP HANA database is revision 90 or higher

B. The communication port 1329 is open

C. Internet Explorer - Version 8 or higher

D. The communication port 1129 is open

Answer: AD

#### Question: 14

You created a restricted user in the DB1 database. Which commands must you use to convert the restricted SAP HANA user to a standard SAP HANA user?

There are 3 correct answers to this question. Response:

A. ALTER USER < USERNAME > ACTIVATE USER NOW

B. ALTER USER < USERNAME> ADD REMOTE IDENTITY < USERNAME> AT DATABASE DB1

C. ALTER USER < USERNAME> ENABLE CLIENT CONNECT

D. ALTER USER < USERNAME > GRANT ROLE PUBLIC

E. ALTER USER GRANT CREATE ANY ON OWN SCHEMA

**Answer: CDE** 

#### Question: 15

According to SAP Best Practices, what should you do with the SYSTEM user? Please choose the correct answer. Response:

A. Delete the user.

B. Exempt the user from locking.

C. Revoke granted roles.

D. Deactivate the user.

Answer: D

#### Question: 16

What are prerequisites for changing the SSFS Master Keys? There are 2 correct answers to this question. Response:

A. You have the server root privilege INIFILE ADMIN

B. You have the system privilege INIFILE ADMIN

C. You have the credentials of the Operating system user <sid>adm that was created when the system was installed.

D. You have the credentials of the SYSTEM user

Answer: BC

# Question: 17

You must design a high-availability SAP HANA database system with 8 hosts (6 worker and 2 standby) that also uses multitenant database containers. Which rules apply? There are 2 correct answers to this question. Response:

- A. The system database must run on the standby host.
- B. The system database instance must run on all hosts (worker and standby).
- C. The tenant databases must be able to be scaled out to all hosts (worker and standby).
- D. The tenant databases must run on the worker hosts.

Answer: BD

# Question: 18

What can you do to shorten the startup time of an SAP HANA system after a reboot? Please choose the correct answer. Response:

A. Set the preload column value in the Tables system table to FULL.

- B. Flag all columnar tables for preload.
- C. Set the savepoint interval to a lower value.
- D. Partition the row store across nodes.

Answer: C

# **Question: 19**

Which of the following statements are true about SAP HANA Live? There are 2 correct answers to this question. Response:

A. SAP HANA Live for SAP Business Suite comes with a comprehensive set of predefined models from across the SAP Business Suite.

B. SAP HANA Live for SAP Business Suite is an accelerator.

C. SAP HANA Live for SAP Business Suite focuses on Enterprise Data Warehouse cases. and not on live operational reporting.

D. SAP HANA Live for SAP Business Suite comprises of an Analytical Model.

E. SAP HANA Live for SAP Business Suite is a Rapid Deployment Solution.

Answer: AD

# Question: 20

Which of the following configuration files are created if customer-specific changes are made after or during installation of SAP HANA database?

There are 3 correct answers to this question. Response:

A. sapprofile.ini B. hanaconfig.ini C. daemon.ini D. nameserver.ini

Answer: ACD

# Question: 21

What is scale-out? There are 2 correct answers to this question. Response:

A. Use of standby servers in the event of hardware failure.

B. Use of remote servers to store archived data that is rarely used.

C. Use of commodity servers that are used in high volume steaming applications.

D. Use of multiple servers to spread processing and improve performance.

**Answer: AD** 

# Question: 22

In which of the following SAP HANA scenarios is it recommended to encrypt communication between the client software and SAP HANA?

There are 2 correct answers to this question. Response:

A. SAP HANA as a data mart for reporting and analytics.

B. SAP HANA as a classic three-tier architecture as the primary database (for example. SAP NetWeaver Business Warehouse, SAP Business Suite Installation).

C. SAP HANA as a platform for providing database and application services to native SAP HANAbased applications.

Answer: AC

#### Question: 23

Which operation mode can you use to configure SAP HANA system replication? Please choose the correct answer. Response:

A. Delta data file shipping

B. Continuous log replay

C. Log file shipping

D. Log mirroring

Answer: B

Question: 24

Which tasks must you perform to convert a single database to a multitenant database system? There are 2 correct answers to this question. Response:

- A. Set the password for the system database user.
- B. Trigger the conversion in the SAP HANA cockpit 2.0.
- C. Generate the system database before the conversion.
- D. Create an operating system user for the converted tenant database.

Answer: AB

#### Question: 25

Which security infrastructures can you integrate with SAP HANA? There are 2 correct answers to this question. Response:

A. Linux syslogB. Radius serverC. Identity management

D. Intrusion detection

Answer: AC